## **Free Download**

[Jdk For Mac Os X](https://geags.com/1thb1d)

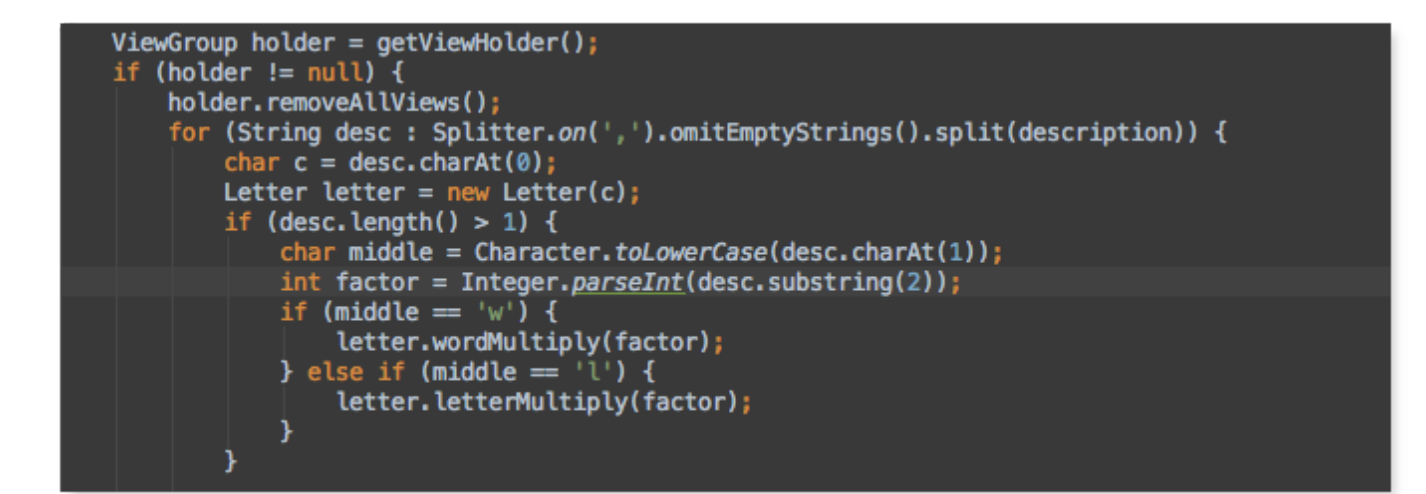

[Jdk For Mac Os X](https://geags.com/1thb1d)

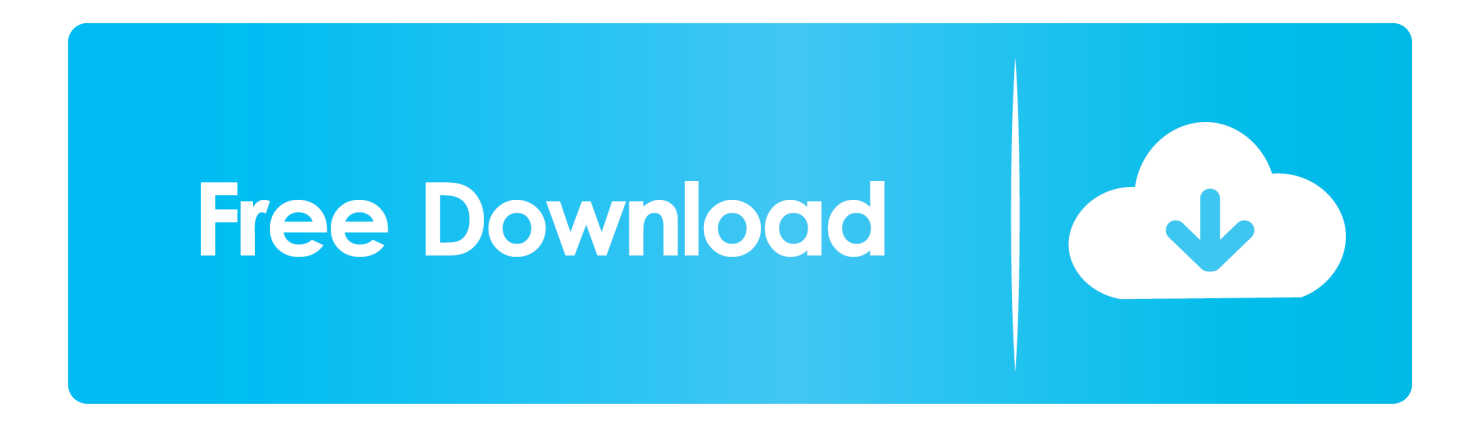

Stock widget for os x I have no way of verifying this any more, but on Mac OS X 10.. If you have XCode installed you can now find the JAVAHOME directory with this command.. Jdk 8 For Mac Os XDownload Jdk For Mac Os X

5, 10 6, and 10 7, I'm pretty sure this is where the JDK JAVAHOME was located: /Library/Java/Home Find the JDK location with XCode.. May 13, 2019 More recently, I had to compile a Java project with JDK 1 7 because Google App Engine had a trouble running the project built in JDK 1.. 8 But my Mac OS X Yosemite already installed JDK 1 8 in my Older Mac OS X systems.

[Treiber usb hybrid tv receiver tm6000x8nc](https://raspberry-pi-emulation-for-mac.simplecast.com/episodes/treiber-usb-hybrid-tv-receiver-tm6000x8nc)

[Download New Safari For Mac](https://seesaawiki.jp/muestorlary/d/Download New Safari For Mac Free)

```
ViewGroup holder = getViewHolder();
if (holder != null) {
    holder.removeAllViews();
    for (String desc : Splitter.on(',').omitEmptyStrings().split(description)) {
        char c = desc.charAt(0);Letter letter = new Letter(c);
        if (desc.length() > 1) {
            char middle = Character.toLowerCase(desc.charAt(1));
            int factor = Integer.parseInt(desc.substring(2));
            if (middle == \forall \forall) {
                letter.wordMultiply(factor);
            } else if (middle == '1') {
                letter.letterMultiply(factor);
```
## [Windows Software For Mac Free](https://seesaawiki.jp/xagapilse/d/Windows Software For Mac Free)

[Templates For Mac Pages Free Download](http://bogdequarti.rf.gd/Templates_For_Mac_Pages_Free_Download.pdf) [Best Unofficial Stremio Addons](http://ladibun.yolasite.com/resources/Best-Unofficial-Stremio-Addons.pdf)

[Teac Cd-w552e Driver For Mac](https://www.bloglovin.com/@kristenwalters6/teac-cd-w552e-driver-for-mac)

cea114251b [What Is Backup And Sync Downloading For Mac Photos](https://osf.io/drhup/)

cea114251b

[Windows 7 Iso Download Legale](https://seesaawiki.jp/nsanhargboti/d/((LINK)) Windows 7 Iso Download Legale)